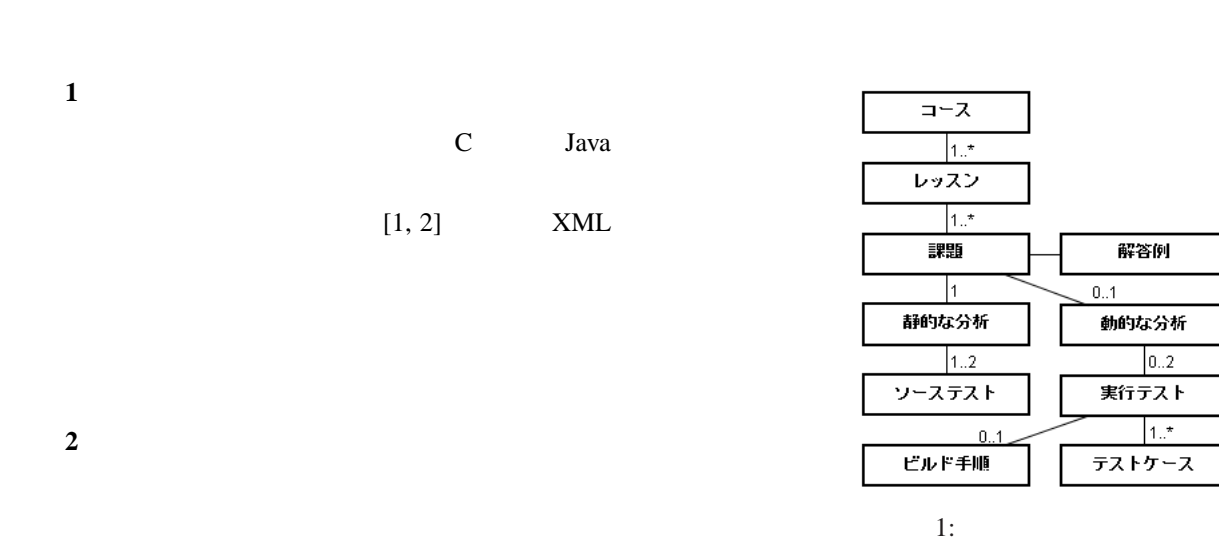

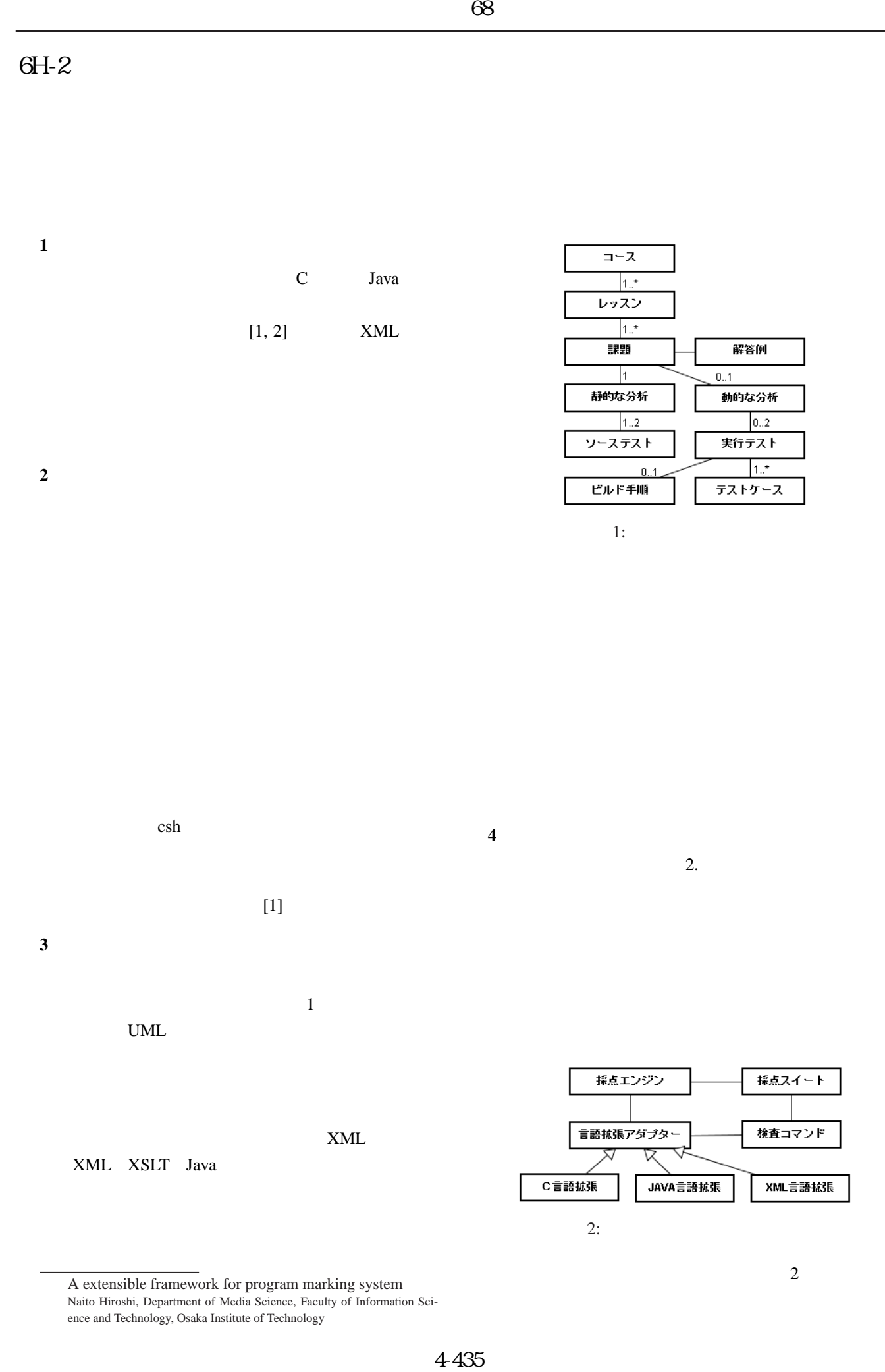

A extensible framework for program marking system Naito Hiroshi, Department of Media Science, Faculty of Information Science and Technology, Osaka Institute of Technology

 $\sim$  2

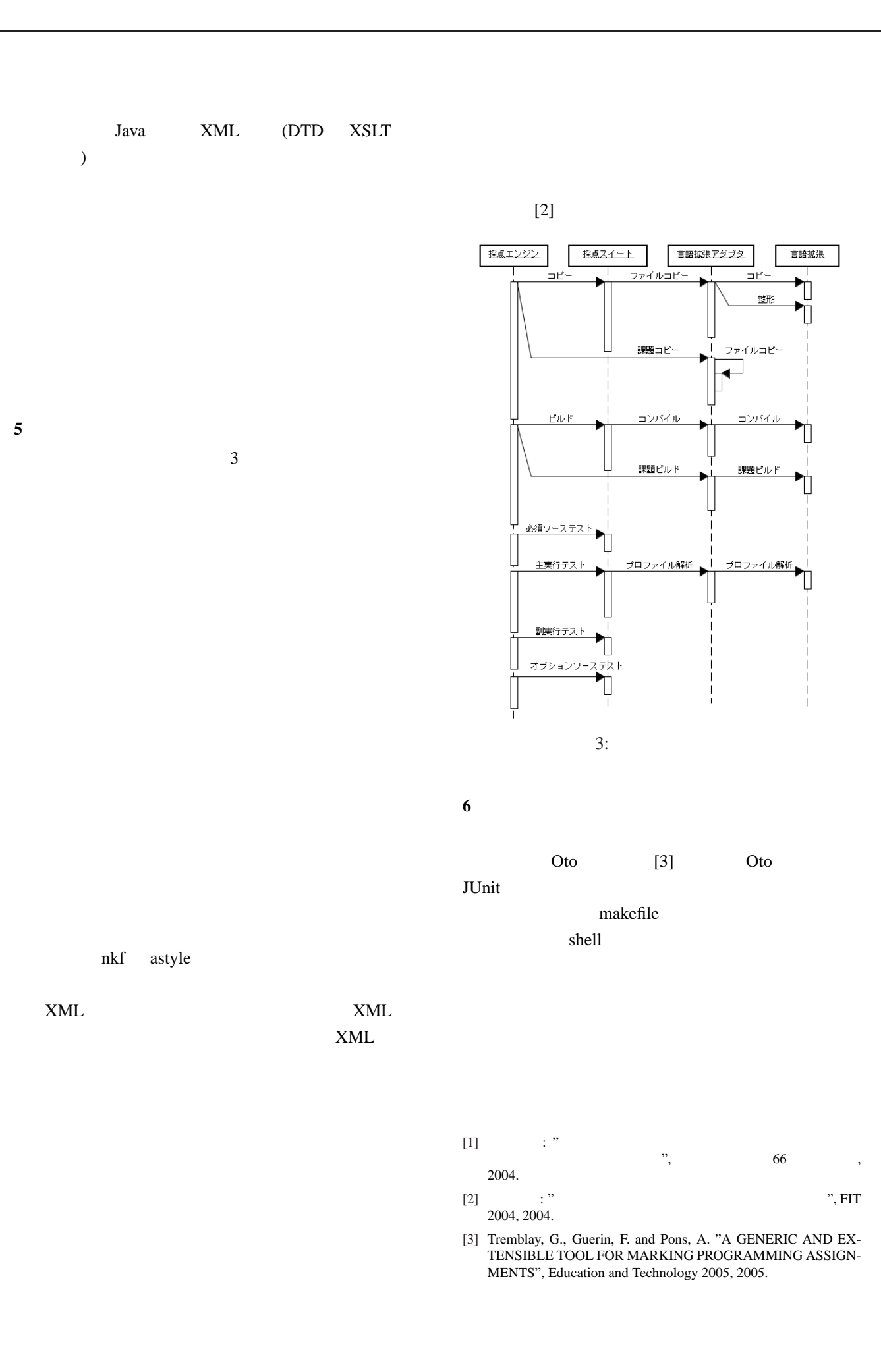

68

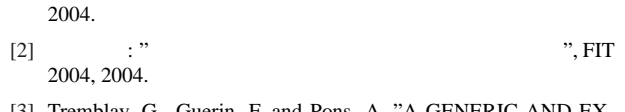

<sup>[3]</sup> Tremblay, G., Guerin, F. and Pons, A. "A GENERIC AND EX-TENSIBLE TOOL FOR MARKING PROGRAMMING ASSIGN-MENTS", Education and Technology 2005, 2005.